Tutorial: SIMULATING PROTEIN FLEXIBILITY WITH THE Backrub motion

Colin A. Smith UCSF Kortemme & Jacobson Labs WEDNESDAY, JULY 23 RosettaCon 2008 Structure 14, 265-274, February 2006 © 2006 Elsevier Ltd All rights reserved DOI 10.1016/j.str.2005.10.007

### The Backrub Motion: How Protein Backbone **Shrugs When a Sidechain Dances**

Rotation around an axis defined by 2 Cα  $A$ TOMS  $(i, i+2)$ 

Compensating rotation around (i, i+1) and  $(i+1, i+2)$  AXES

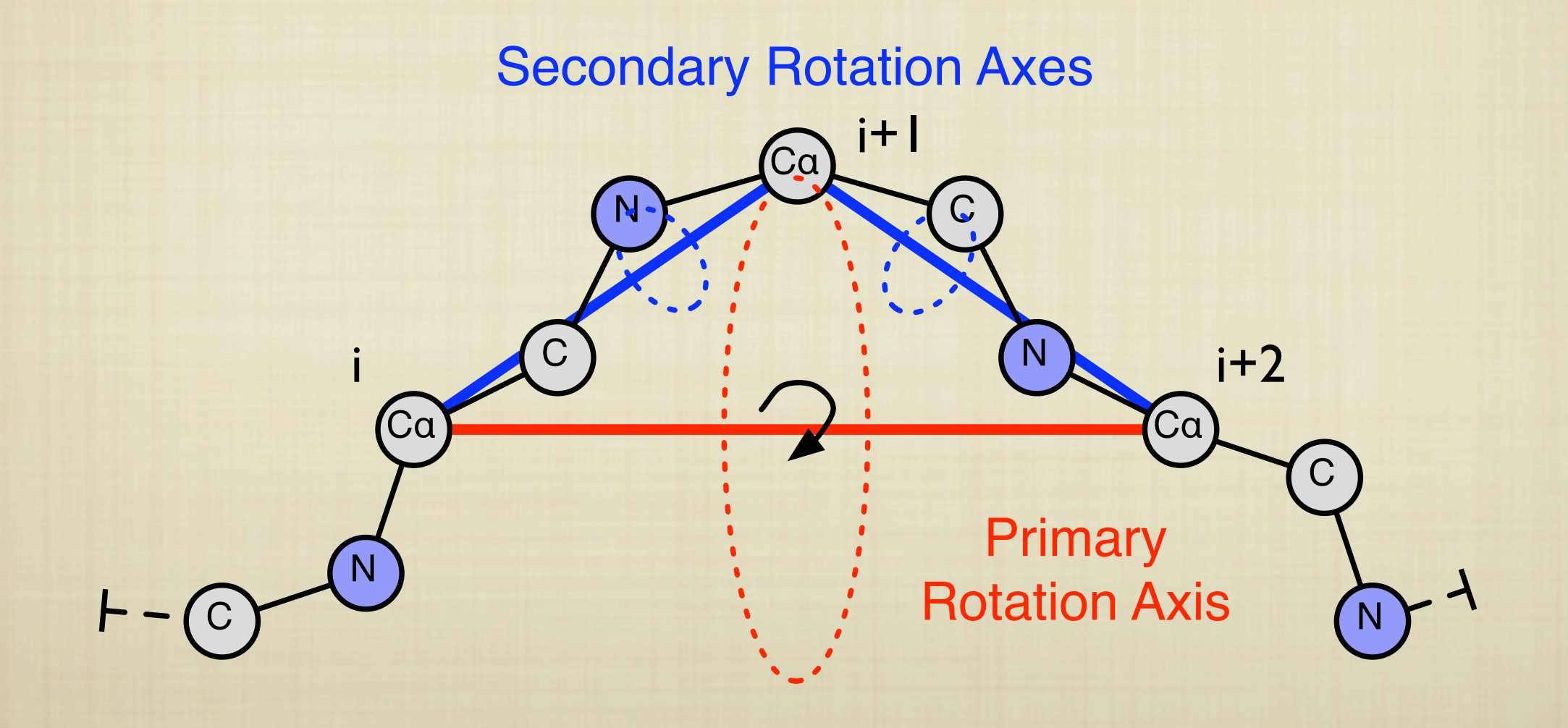

## Simulation of a known BACKRUB FROM DAVIS ET AL

THE GLUTAMINE  $\chi$ 1 ANGLE prefers to be ~ **60°** when THE BACKBONE is closer to THE PROTEIN.

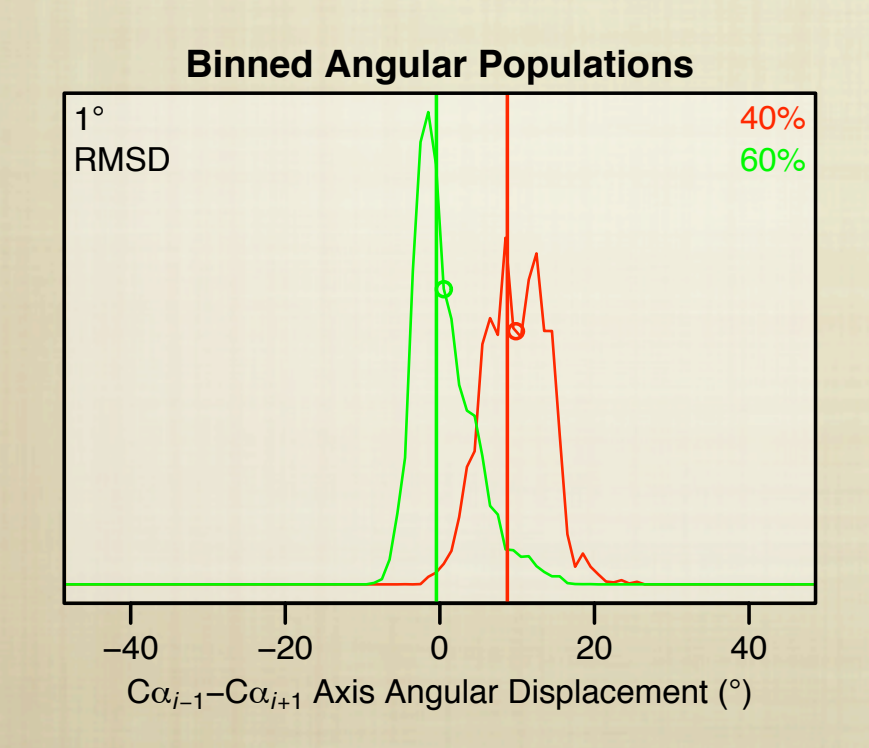

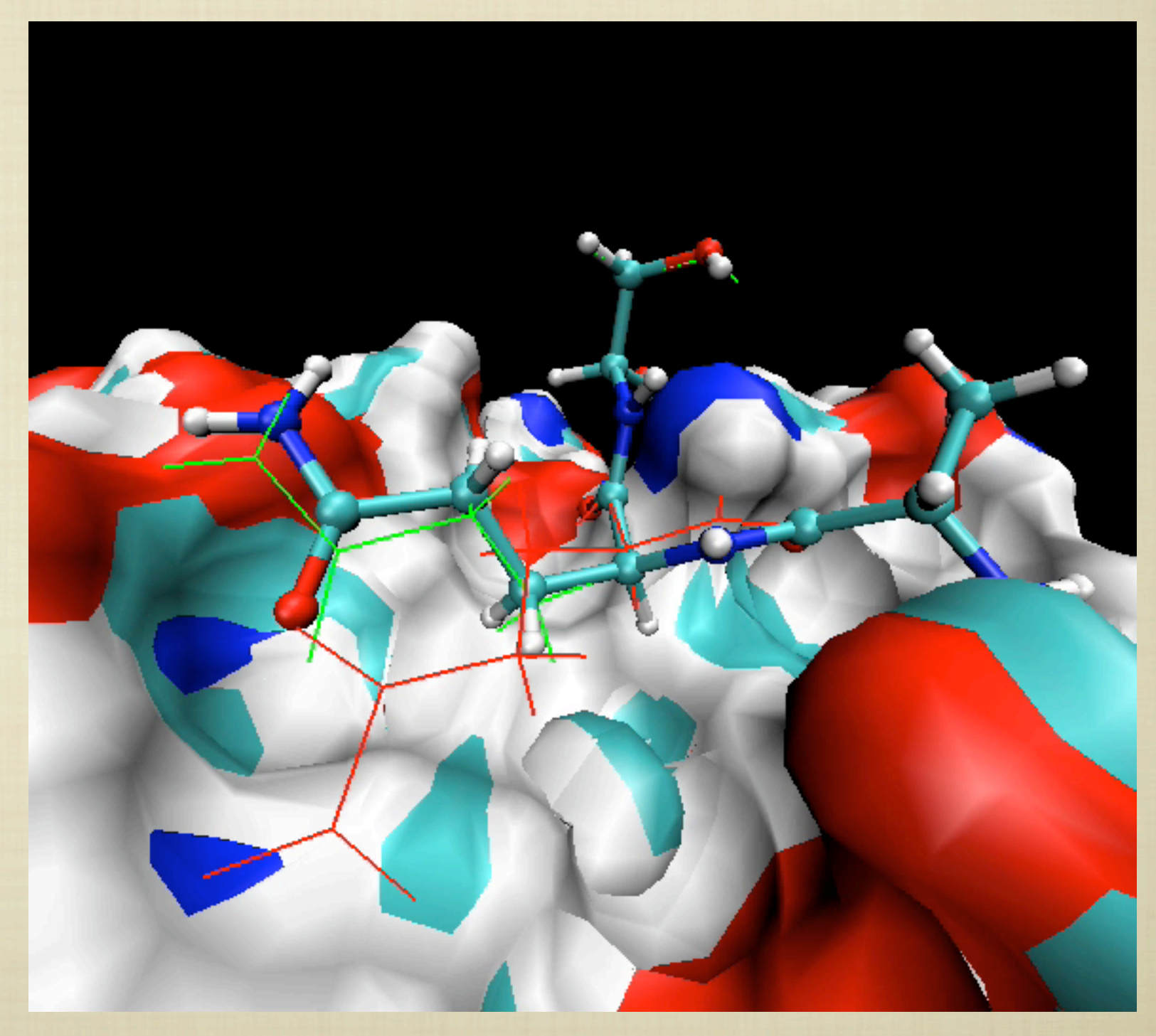

# WHY USE BACKRUB?

- **MODELING LOCAL BACKBONE FLEXIBILITY** 
	- **B** INCREASES SAMPLING IN THE AREA OF **INTEREST**
	- **B** REDUCES ENERGY FUNCTION NOISE COMING from distant conformational changes
- **B** APPLICATIONS
	- **GENERATION OF ENSEMBLES FOR: DESIGN,** docking, flexibility prediction
	- **HIGH-RESOLUTION STRUCTURE PREDICTION OF** small perturbations (mutation, binding)

#### **rosetta -pose1 -backrub\_mc -s filename.pdb**

```
 -resfile filename.resfile
```

```
This file specifies which residues will be varied
 Column 2: chain
 Column 4-7: sequential residue number
 Column 9-12: pdb residue number
 Column 14-18: id (described below)
Column 19: [ ] fixed backbone [B] flexible backbone
 Column 20-40: amino acids to be used
 NATAA => use native amino acid
 ALLAA => all amino acids
 A 161 162 NATRO 
 A 162 163 NATRO 
 A 163 164 NATAA
 A 164 165 NATAAB
 A 165 166 NATROB
 A 166 167 NATAAB
```
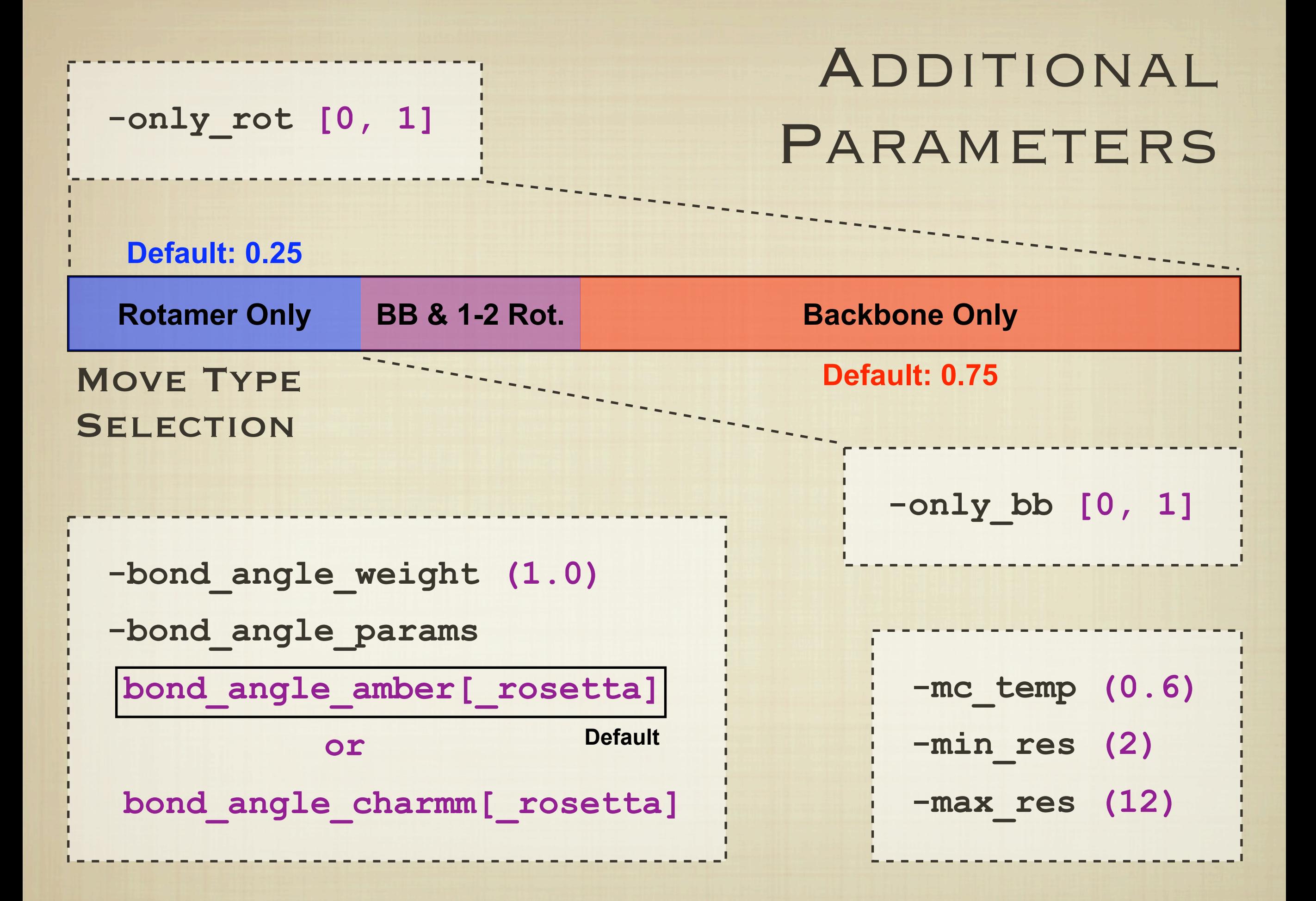

# GENERATING MANY STRUCTURES

### REQUIRED **ARGUMENTS:**

**-chain <chain> -series <two characters>** 

-protein <name>

Optional:

**-nstruct (1000) -read\_all\_chains**

### Recording Trajectories

- SPECIFY THE NAME OF THE TRAJECTORY FILE:
- **TURN ON TRAJECTORY OUTPUT:**
- WRITE OUT A FRAME after N MC trials:
- **COMPRESS TRAJECTORY** files with GZIP:

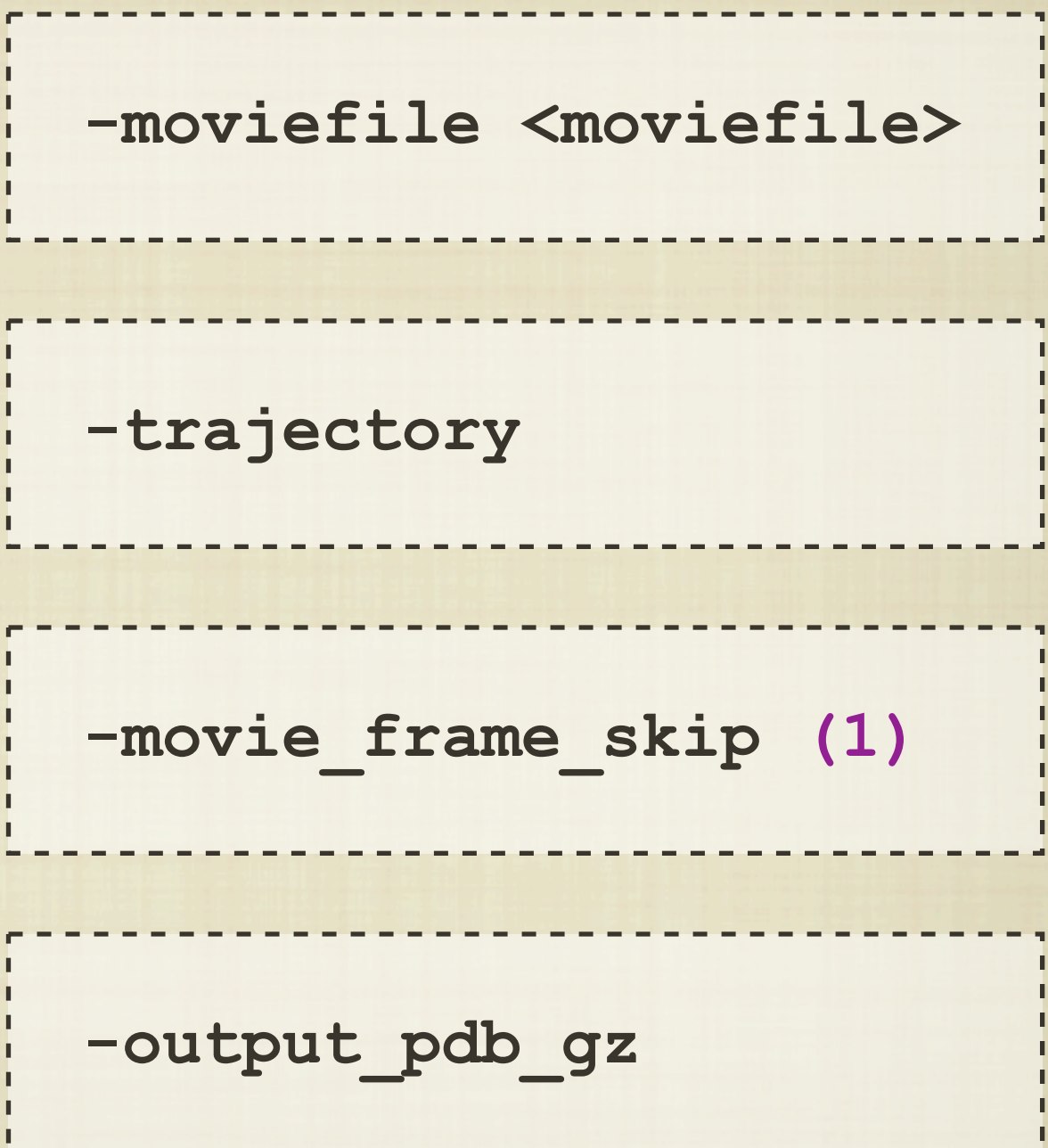

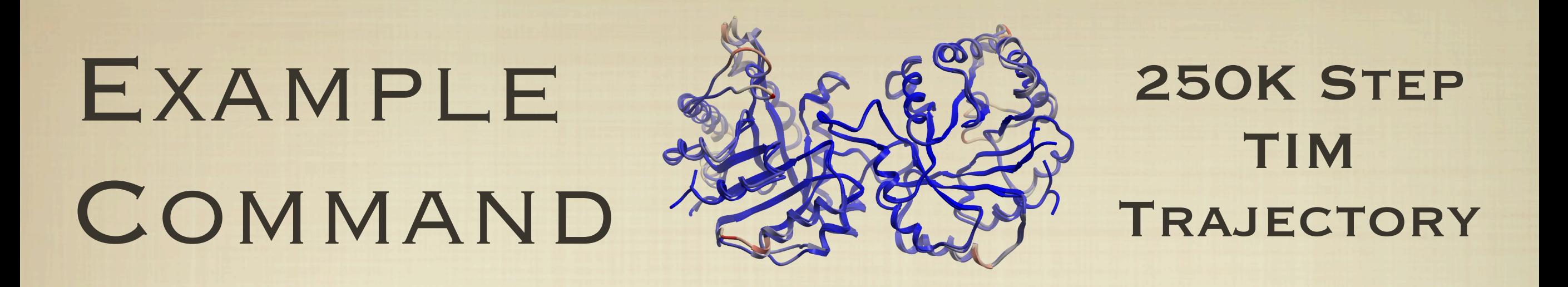

**rosetta -pose1 -backrub\_mc -s 1YPIalign.pdb -resfile all\_core\_dimer.resfile -chain A -series 00 -protein alld\_1YPI -read\_all\_chains -use\_pdb\_numbering -nstruct 1 -ntrials 250000** -ex1 -ex1aro -ex2 -ex2aro -extrachi cutoff 0  **-try\_both\_his\_tautomers -moviefile 00alld\_1YPI -trajectory -movie\_frame\_skip 2500 -output\_pdb\_gz -bond\_angle\_params bond\_angle\_amber**

## GENERATED FILES

### INITIAL CONFORMATION AFTER  $C\beta$ /H $\alpha$  Optimization:

#### **00alld\_1YPI\_initial.pdb**

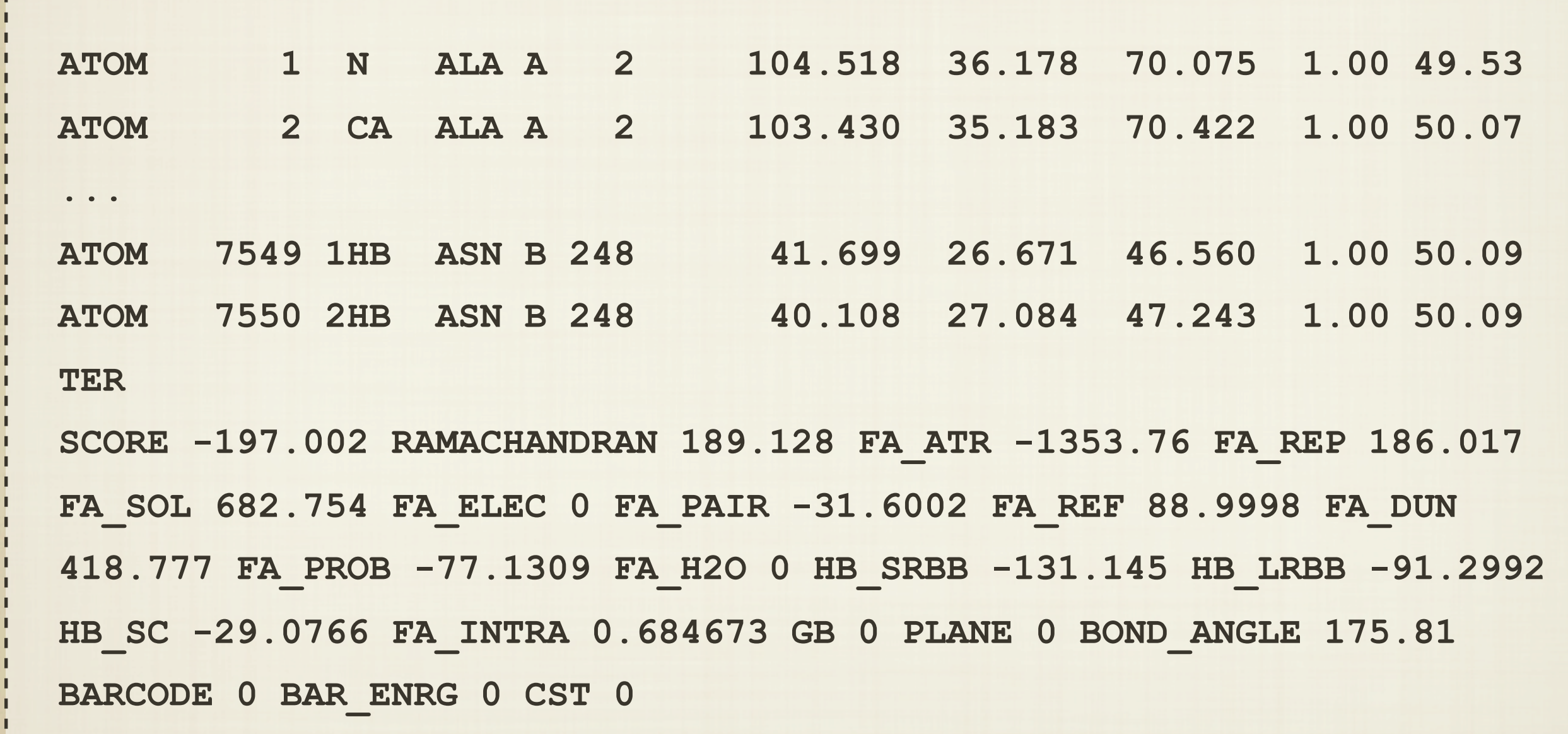

## GENERATED FILES

#### LAST CONFORMATION FROM SIMULATION:

**00alld\_1YPIlast\_0001.pdb**

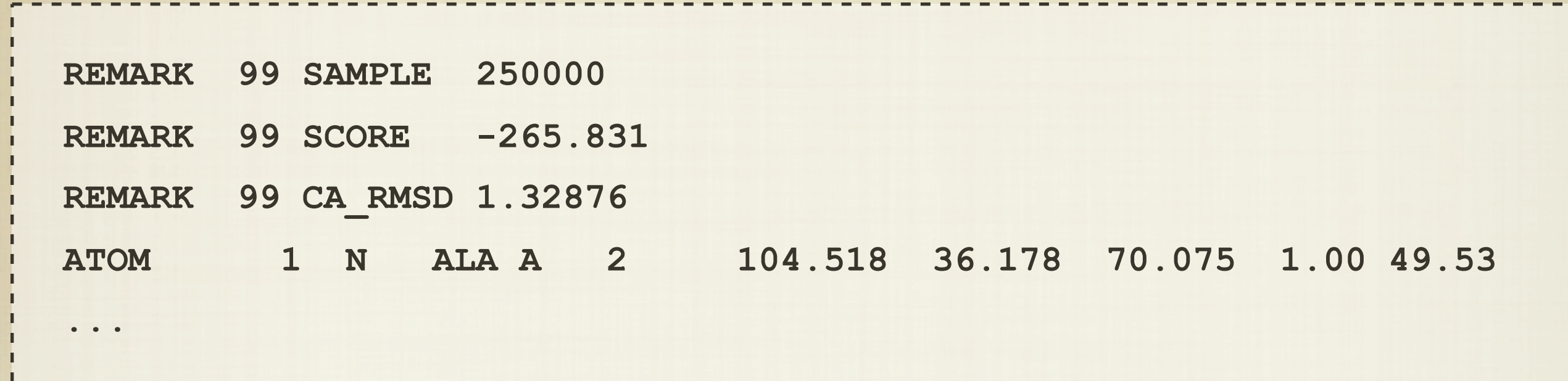

LOW CONFORMATION FROM SIMULATION:

**00alld\_1YPIlow\_0001.pdb**

**REMARK 99 SAMPLE 123660**

**...**

# GENERATED FILES

#### **OUTPUT TRAJECTORY**

#### **00alld\_1YPIT.pdb.gz**

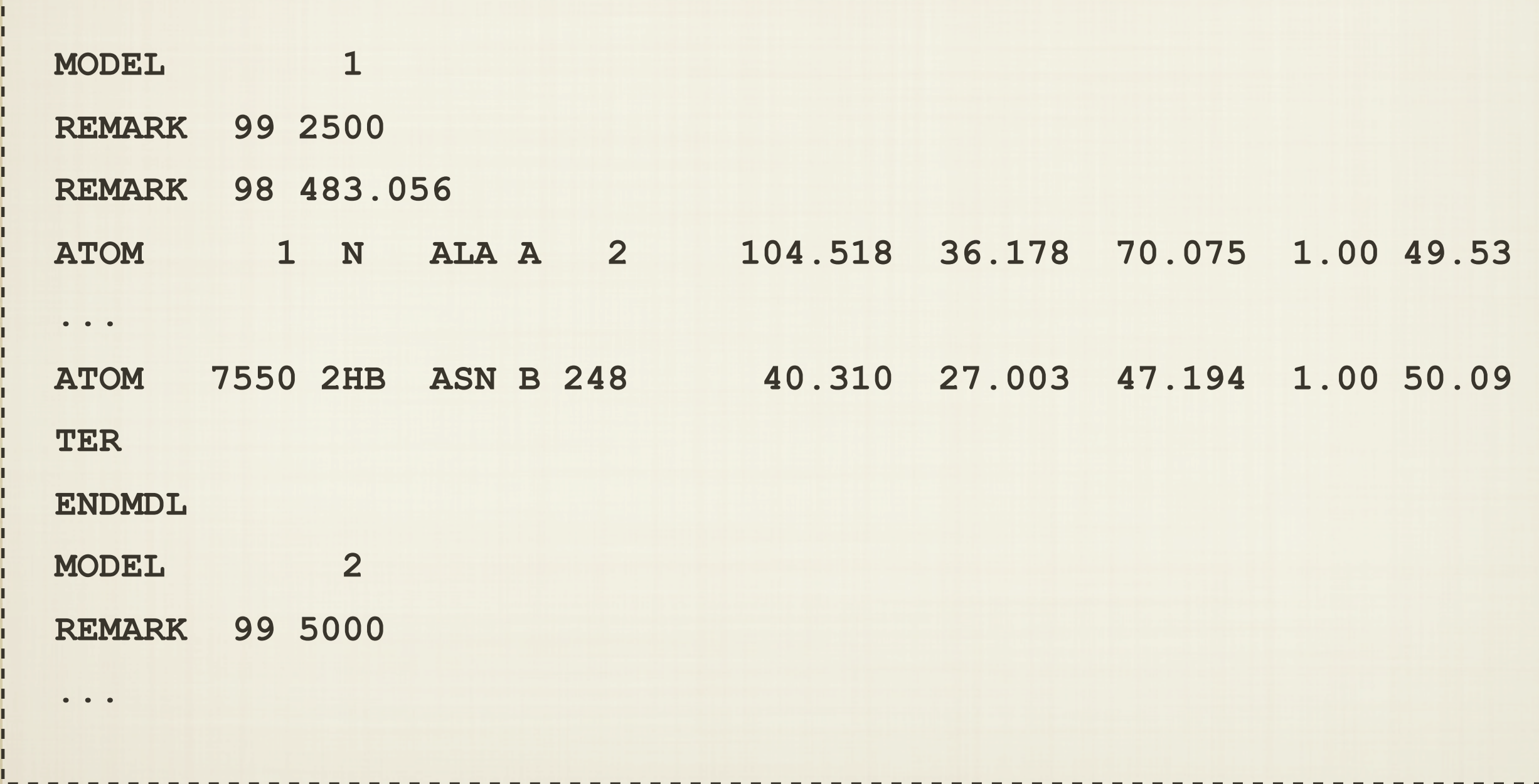

**command executed: rosetta -pose1 -backrub\_mc -s ... Loading design/repack settings from resfile all\_core\_dimer.resfile Allowed Backrub Moves (<size>: <start res> ...) 2: 1 2 3 4 5 8 9 10 11 12 13 14 15 16 17 18 19 20... 3: 1 2 3 4 8 9 10 11 12 13 14 15 16 17 18 19 20... ... 11: 8 9 10 11 12 13 14 15 16 17 18 19 20 21 23 24... 12: 8 9 10 11 12 13 14 15 16 17 18 19 20 22 23 24... ...** 

**Reading rosetta\_database/bond\_angle\_amber**

**Initial Scores:**

**...**

**SCORE 1871.43 RAMACHANDRAN 252.178 FA\_ATR -1805.71 FA\_REP 845.92 FA\_SOL 964.968...BOND\_ANGLE 984.875...**

**Scores After CB/HA Optimization: SCORE 2232.97 RAMACHANDRAN 252.178 FA\_ATR -1790.37 FA\_REP 1871.11 FA\_SOL 973.05...BOND\_ANGLE 276.145...** 

**Running 250000 Monte Carlo trials**

**...**

**backrub\_02\_0 trials= 13021 accepts= 0.3504... backrub\_02\_1 trials= 3372 accepts= 0.1234... backrub\_02\_2 trials= 706 accepts= 0.0255... backrub\_03\_0 trials= 12742 accepts= 0.2990...**

**backrub\_12\_0 trials= 12657 accepts= 0.2117... backrub\_12\_1 trials= 3202 accepts= 0.0656... backrub\_12\_2 trials= 1100 accepts= 0.0336... backrub\_rot trials= 62868 accepts= 0.2519...**

**Trial Statistics (N-CA-C Deviation from Ideal): Degrees 1.0 2.0 3.0 4.0 5.0... Trials 3964 11263 17207 21703 23933... Acc. Ratio 0.343 0.324 0.303 0.284 0.245...**

**Trial Statistics (Angular Displacement):**

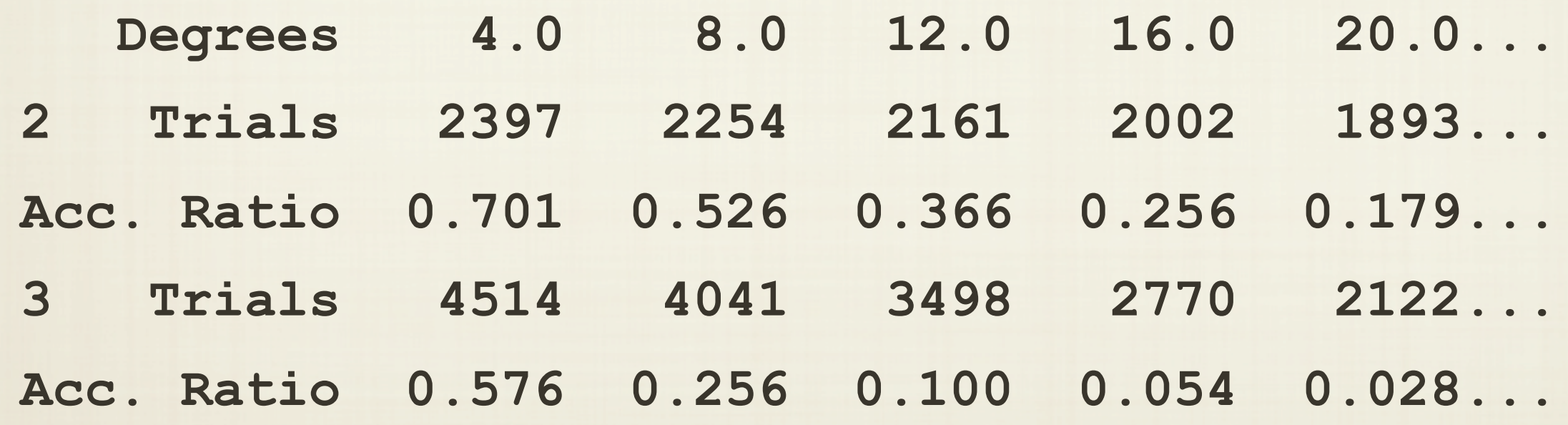

**N-CA-C Bond Angle Statistics:**

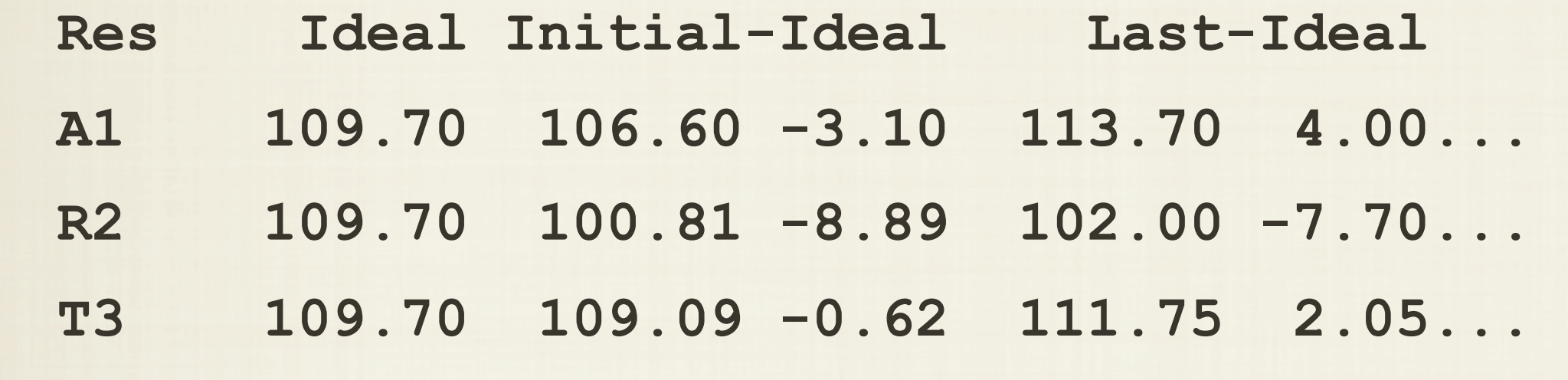

**... Low-Ideal Mean-Ideal SD Th SD ...115.10 5.40 113.25 3.54 3.26 3.63 ...104.56 -5.14 105.95 -3.75 2.07 3.63 ...108.68 -1.02 110.08 0.38 1.83 3.63**

**Last Scores:**

**SCORE -265.831 RAMACHANDRAN 186.514 FA\_ATR -1526.19 FA\_REP 207.752 FA\_SOL 770.436 FA\_ELEC 0 FA\_PAIR -36.5424 FA\_REF 88.9998 FA\_DUN 443.509 FA\_PROB -75.0048 FA\_H2O 0...BOND\_ANGLE 186.509...**

**Low Scores: SCORE -317.897 RAMACHANDRAN 161.706 FA\_ATR -1545.51 FA\_REP 204.67 FA\_SOL 779.633 FA\_ELEC 0 FA\_PAIR -35.9939 FA\_REF 88.9998 FA\_DUN 426.758 FA\_PROB -76.0363 FA\_H2O 0...BOND\_ANGLE 183.184...**

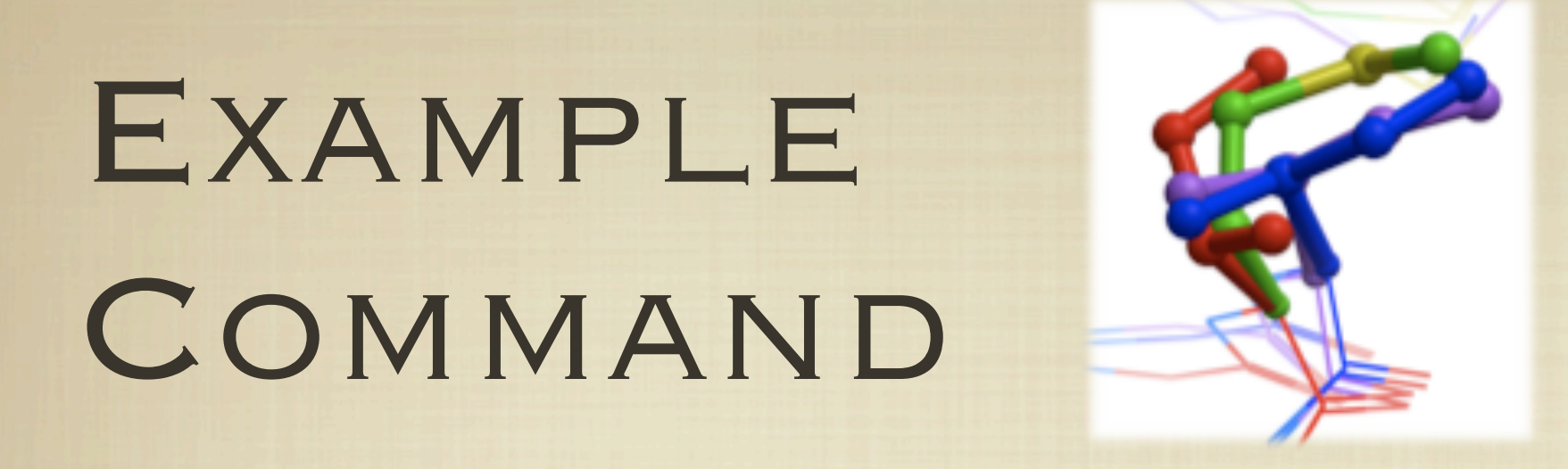

1CV1:A M111I Point Mutant **PREDICTION** 

**rosetta -pose1 -backrub\_mc -s 1CV1.pdb.gz -resfile 1CV1\_A\_M111I.resfile -chain A -series 00 -protein 1CV1\_A\_M111I -read\_all\_chains -use\_pdb\_numbering -nstruct 10 -ntrials 10000** -ex1 -ex2 -extrachi cutoff 0 -bond angle params bond angle amber

# EXAMPLE RESFILE

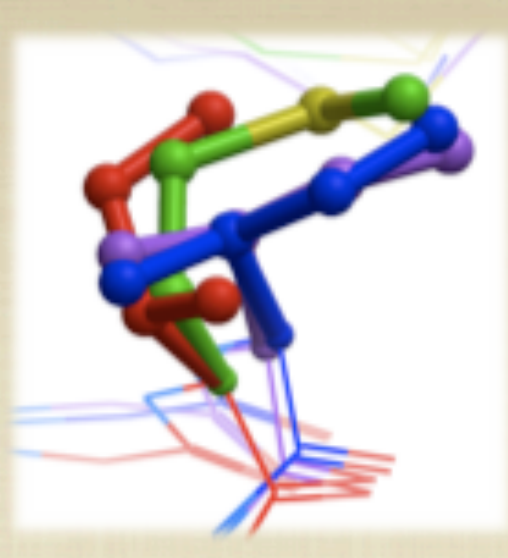

**...**

#### 1CV1:A M111I Point Mutant PREDICTION

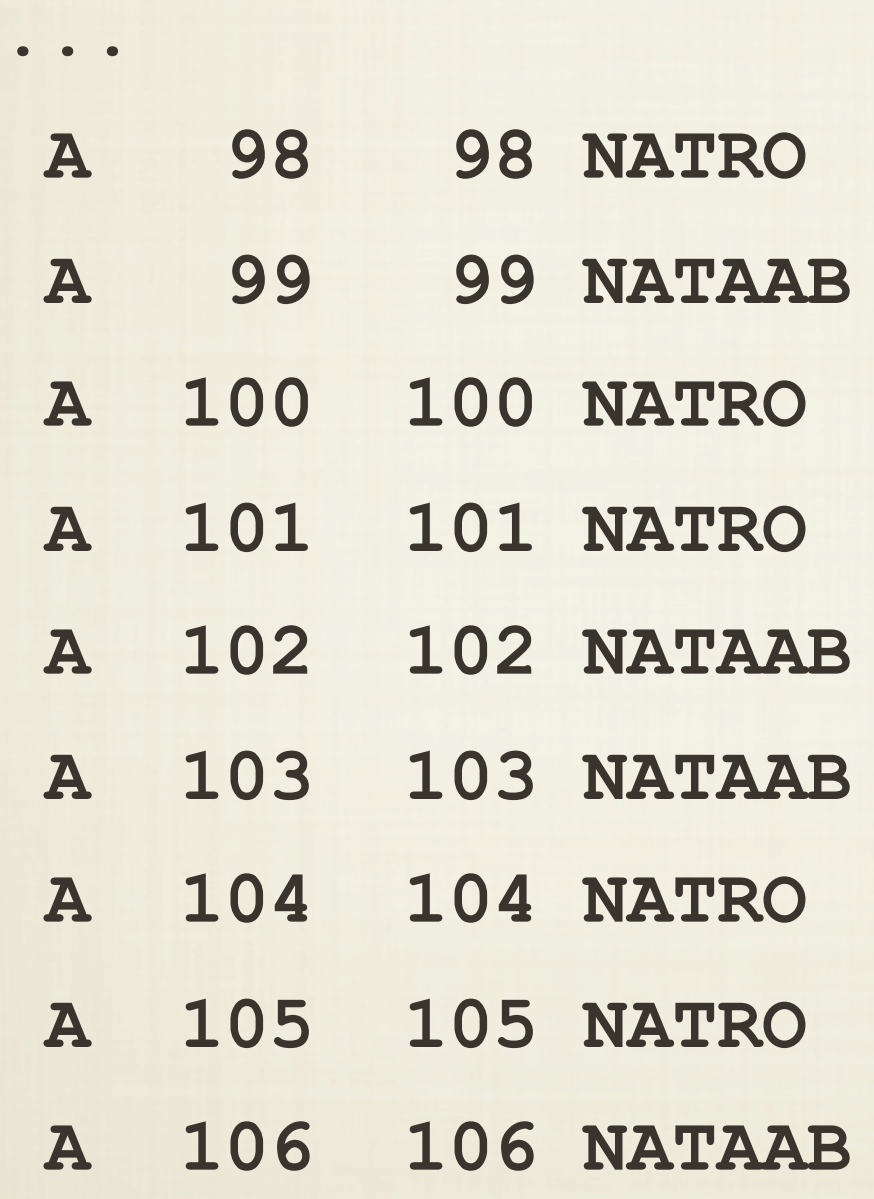

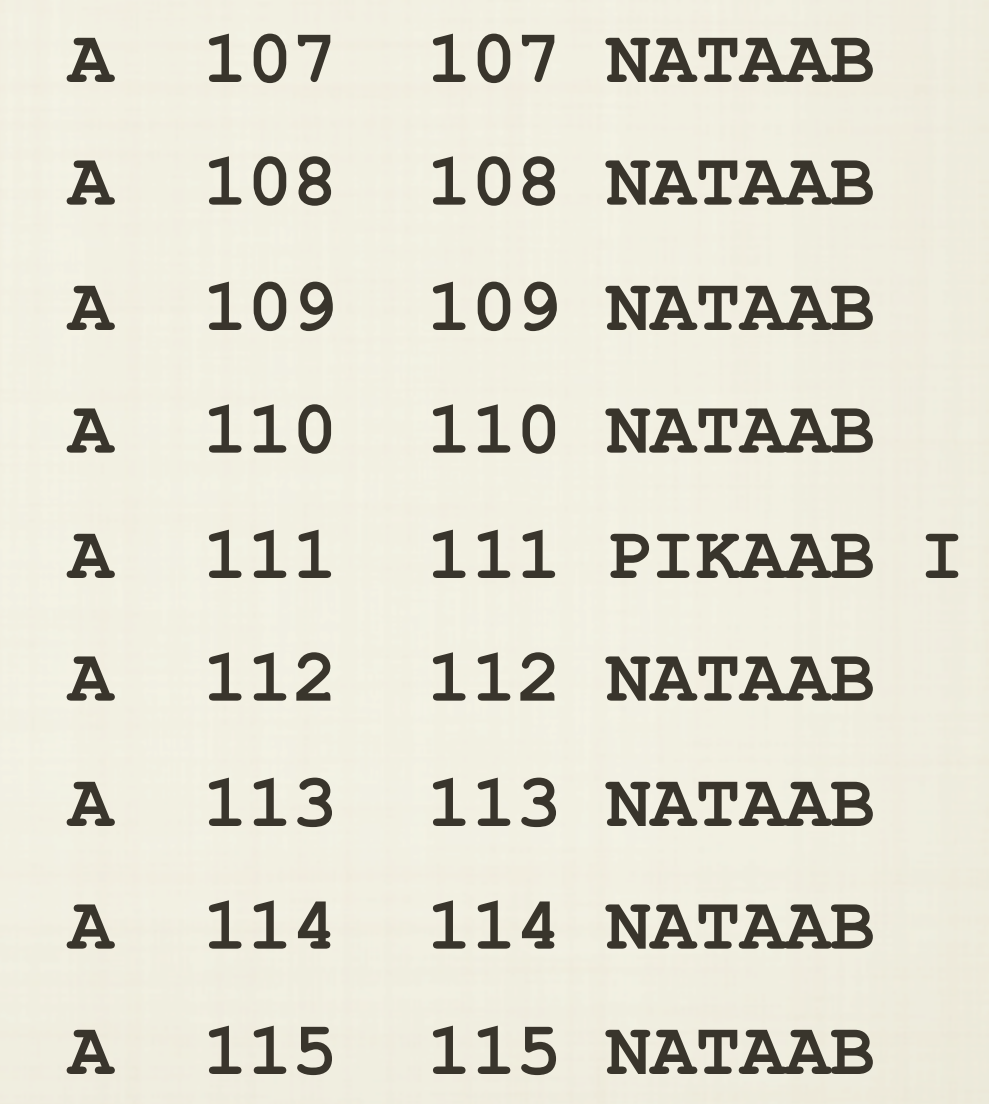

**#include "pose\_backrub\_controller.h"** pose  $ns::Backrub\ controller\ background;$ **backcontrol.set\_pose(&pose);** backcontrol.init with args(); **float bond\_angle\_weight; realafteroption("bond\_angle\_weight", 1.0, bond\_angle\_weight); weight\_map.set\_weight(pose\_ns::BOND\_ANGLE, bond\_angle\_weight); Rotamer Trials & Minimization backcontrol.trial(pose, mc); backcontrol.trial(pose, mc, weight\_map, min\_type, nmoves, try\_rotamers, energycut, tag\_suffix);**